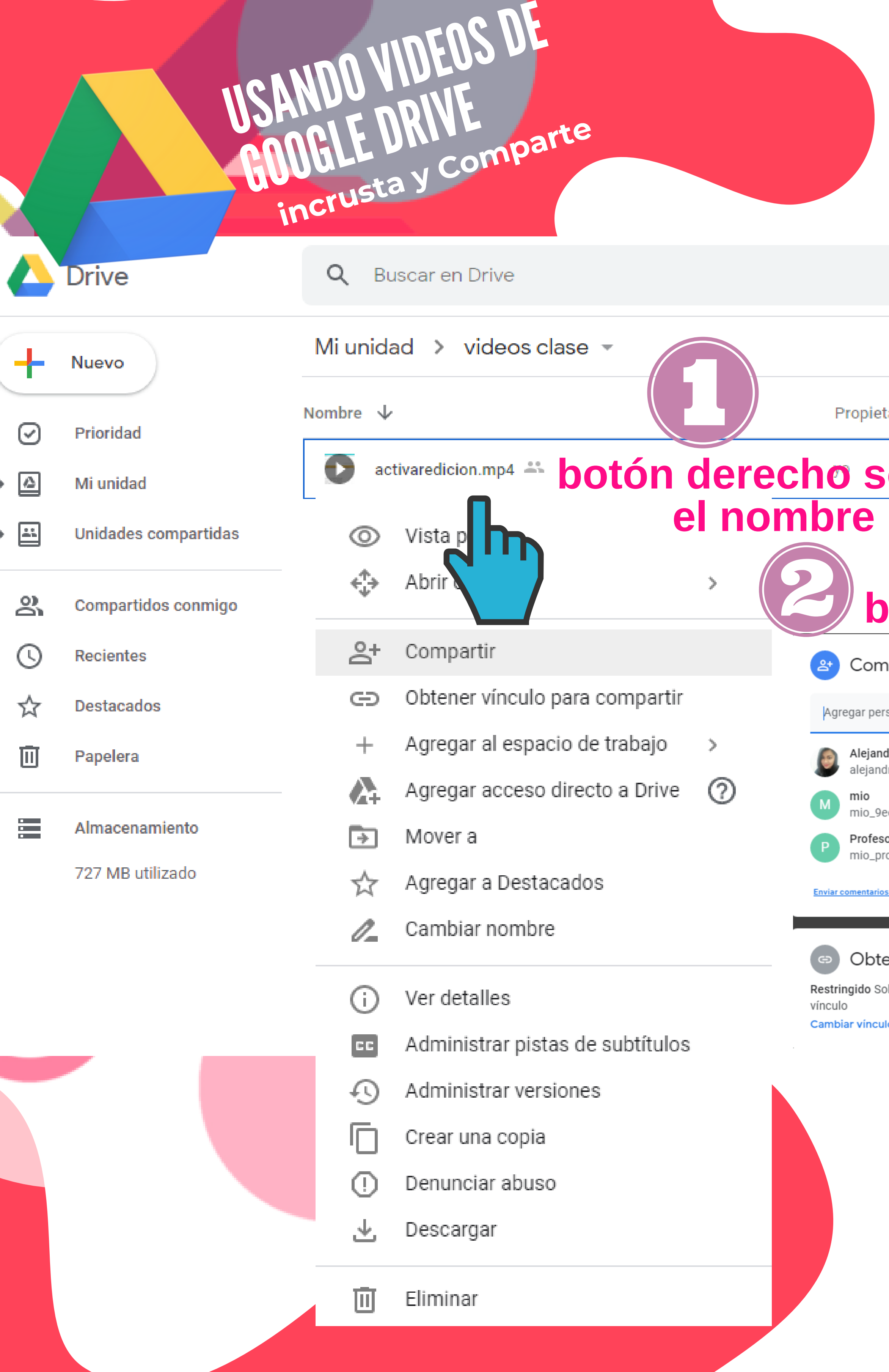

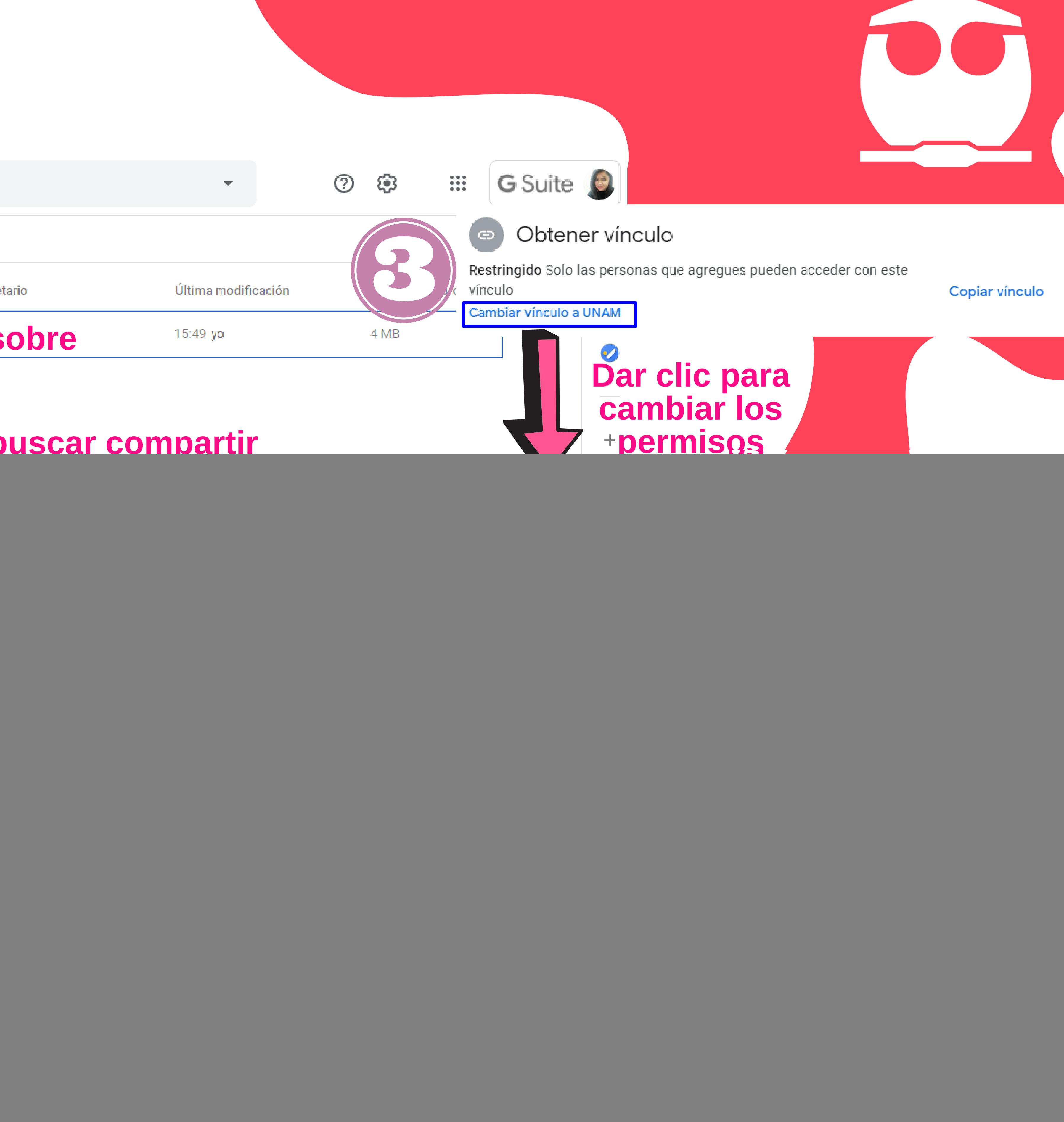

## **Coordinación del Centro de Informática**

![](_page_1_Picture_86.jpeg)

![](_page_1_Picture_0.jpeg)

![](_page_1_Picture_1.jpeg)